Какие изменения произошли со списком?  $a = [15, 5, 9, 10]$ … print(a) Вывод: [15, 5, 9, 10, 15]

 $b = [1, 2, 3, 4, 5]$ 

print(b) Вывод: [1, 2, 4, 5]

# **Удаление и вставка элемента** 9 класс

## Цели обучения

⦿ 9.3.3.1 создавать программы на языке программирования Python (пайтон) с использованием одномерных массивов;

### Критерии оценивания

#### **Знание**

- называть методы для вставки/удаления элементов списка; **Понимание**

- описывать алгоритм вставки/удаления элемента списка; **Применение**

- писать программный код для работы с элементами списка;

**Анализ**

- сравнивать ожидаемый и фактический результаты; **Синтез Оценивание**

- проводить самооценивание и взаимооценивание.

Исследуйте в группах операции вставки и удаления и объясните другим учащимся их использование.

#### **a.append(** | добавить х в | а = [2, 3, 7] **x) конец a a.append(8) a == [2, 3, 7, 8]**

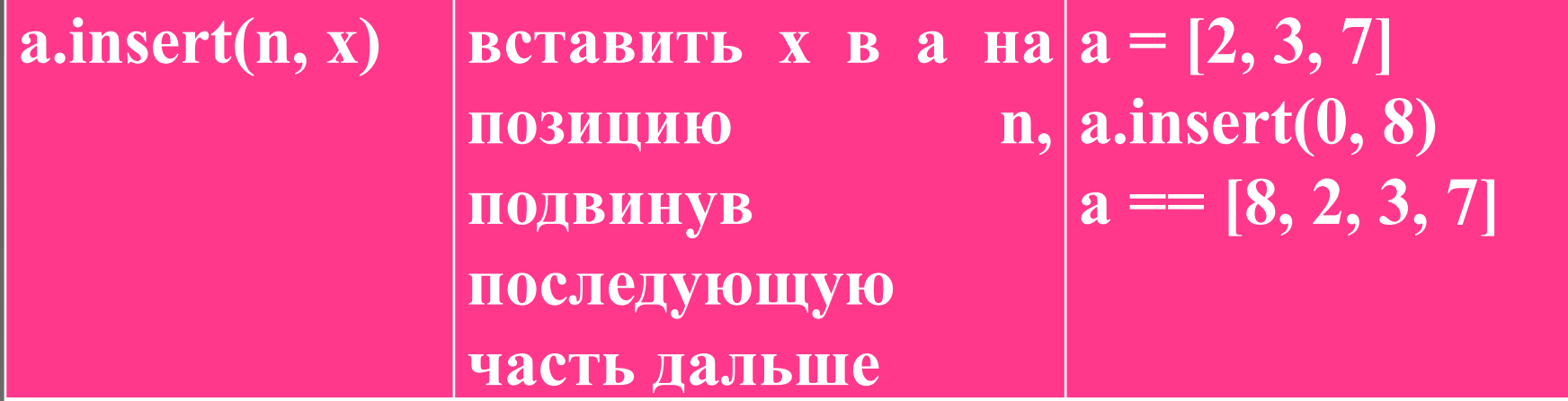

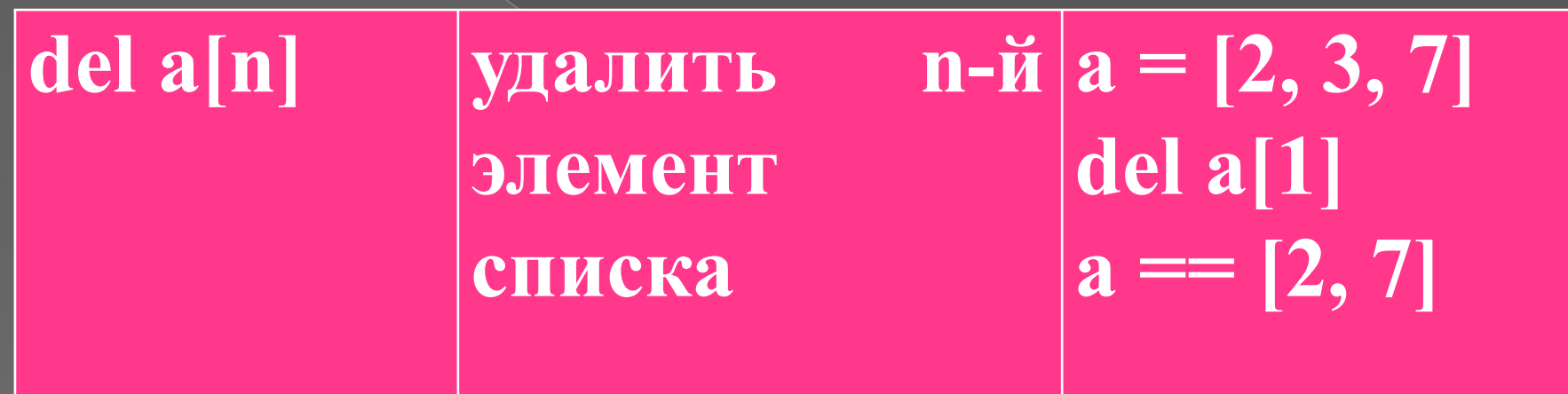

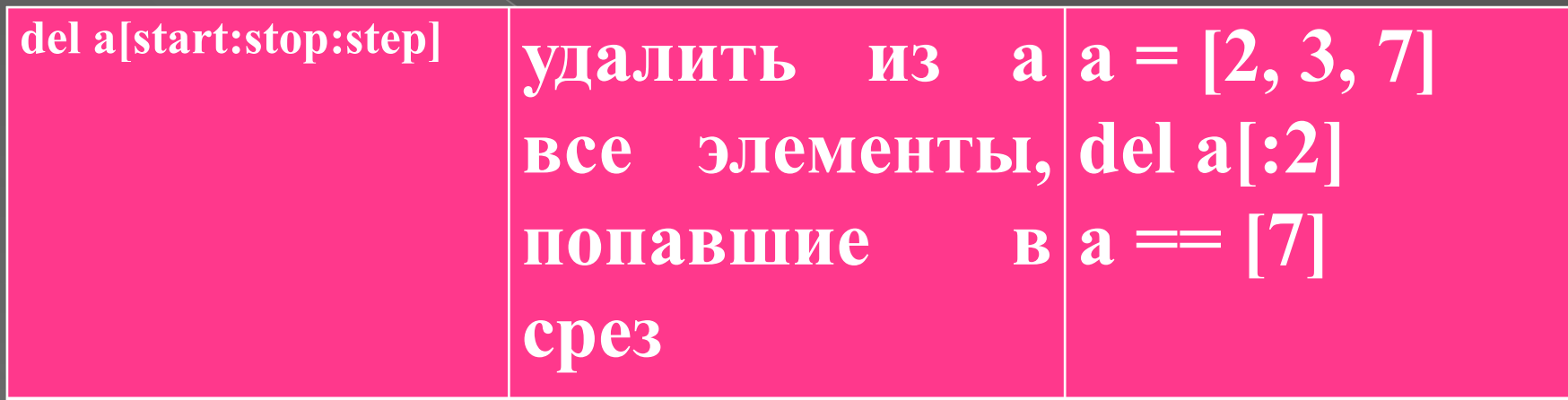

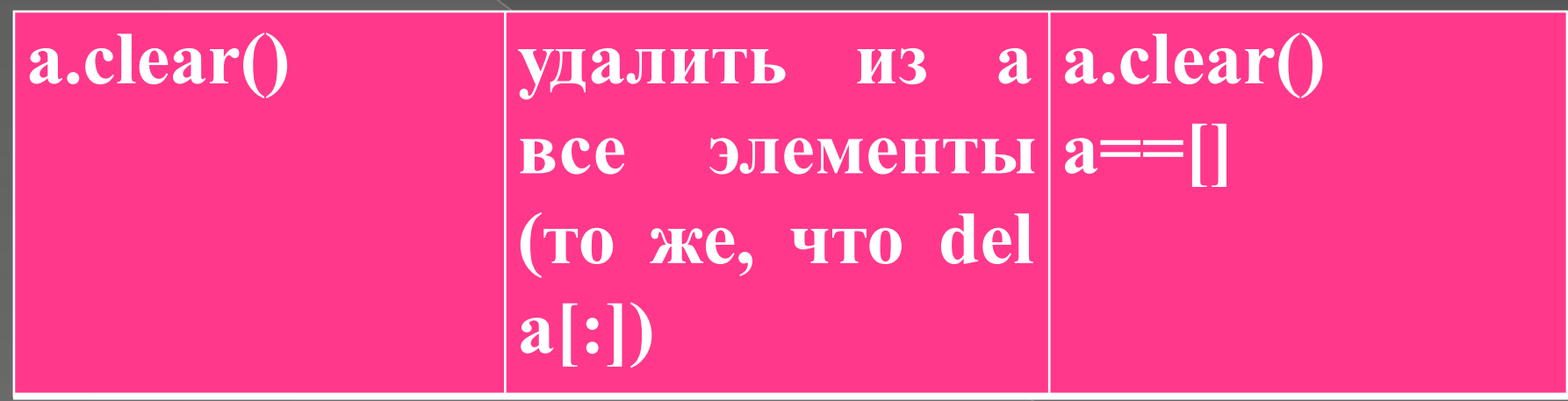

### Решение задач

• Выполните задачи 1-6

Дескрипторы:

- ⦿ пишет код для добавления элемента списка;
- ⦿ пишет код для удаления элемента списка;
- ⦿ определяет ожидаемый результат;
- ⦿ выполняет отладку программы;
- ⦿ сравнивает ожидаемый и фактические результаты.

# Рефлексия

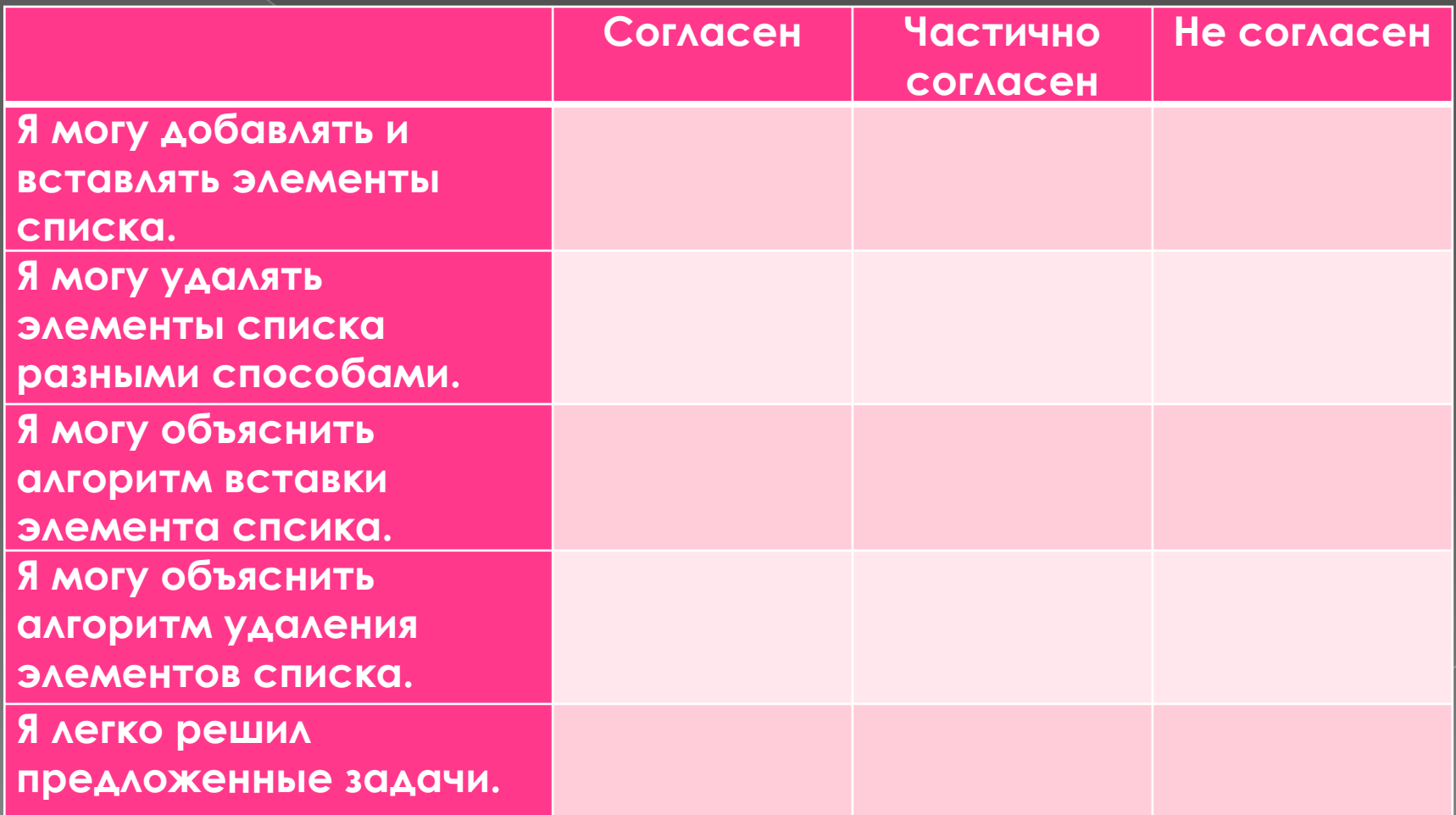

### Домашнее задание

Разработайте программу, которая ЗАПОЛНЯЕТ СПИСОК НАТУРАЛЬНЫМИ числами от 1 до 100. Далее удалите все числа, которые делятся на три без остатка, а на их место вставьте знак '\*'. Пример, input 1, 2, 3, 4, 5, 6, 7, ... out.txt 1, 2, '\*', 4, 5, '\*', 7,...